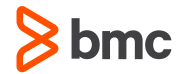

—

# **IMS User Exits for Data Tailoring**

### **Outline**

**Intro**

**Assembler primer**

**General user exit conventions**

**Exit: Segment Edit (compression)**

**Exit: Segment Edit (unload/reload/reorg)**

**Exit: Index Maintenance**

**Exit: Partition Selection**

#### **User Exits Intro**

**Small programs written by the user and "plugged in" to IMS Benefit: Provide extreme customizability… Cost: …at the expense of manual coding (often assembler)**

**Benefit: compatibility between versions is usually very safe. (low maintenance once written)**

**Cost: Easy to forget about them!**

#### **Assembler Primer**

**CSECT – the program and its constants "literals" (read only)**

- **DSECT – layout for an area of storage**
- **D(B) address -- "Base-displacement" memory addresses. A "base" register and fixed value (0-4095) to add**
- **Examples: 0(R1), 50(R2), 4095(R15)**
- **Note: If you see a lot of these, you're coding wrong (use DSECTs)**
- **USING – statement to "map" a DSECT/CSECT to "base register" Note: the 4095 limit means a single base register only addresses 4096 bytes.**

## **Assembler Primer (continued)**

**In general, right-to-left**

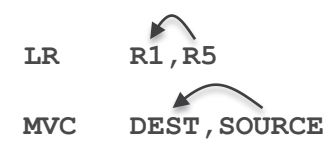

#### **Common Instruction Types**

RR instruction  $-$  register and register LR R1,R5 RX instruction – register and address  $L$  R1,0(R5) SS instructions – Address(length) and address  $MVC = 0(26,R1),0(R5)$ SI instructions – address and immediate value (immediate values are part of the instruction itself, no need to address) MVI 0(R1),C'X'

#### **Amode/Rmode – attributes of resulting load module**

Amode – Indicates what addressing mode the program expects to be called in (assume 31 for exits) Rmode – Indicates whether the load module requires to be loaded "below the line" (accessible by amode24) **Condition code – value set by MANY instructions, most notably "compare" instructions** Values are "equal", "low", "high", "Overflow" **Condition code set relative to the FIRST operand** CLC FIELD1,FIELD2 if FIELD1 > FIELD2  $\rightarrow$  CC="high"

# **Assembler Primer (continued)**

Branch / Jump – based on condition code, goto somewhere else

- Jump = "Branch Relative", just like a branch, but no addressability needed
- CLC FIELD1,FIELD2
- JH PROG10 if FIELD1 > FIELD2, go to PROG10
- CLC FIELD1,FIELD2
- JNE PROG20 if FIELD1 not = FIELD2, go to PROG20

# **Golden Rules of Assembler Coding**

#### -Follow familiar patterns… Example:

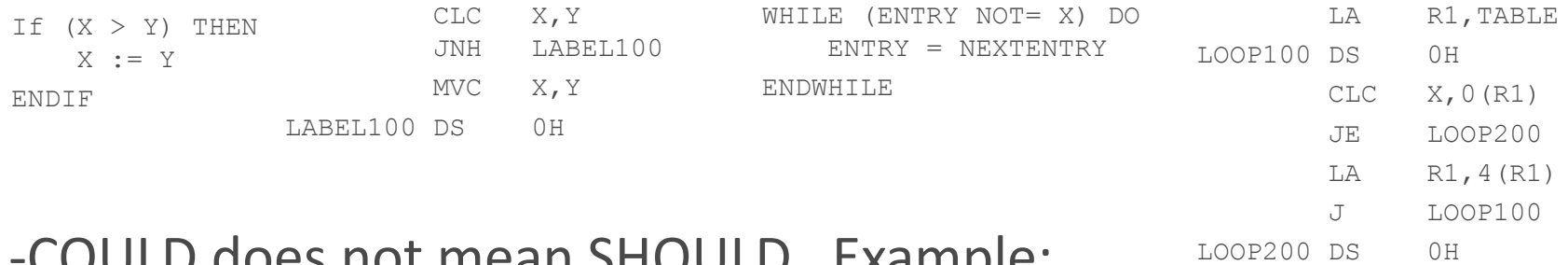

#### -COULD does not mean SHOULD. Example:

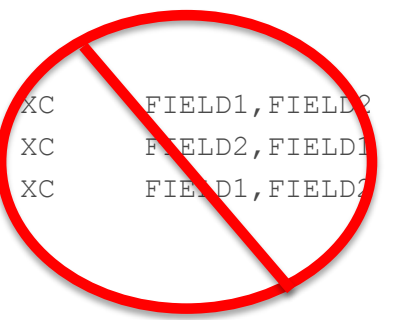

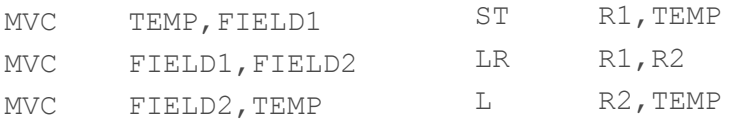

# **User Exits (General)**

#### **Exits ALWAYS have:**

- 1. Usage (what is it for?)
- 2. Communication Scheme
	- a. Environment and information supplied to it
	- b. Values expected from it
- 3. Restrictions
	- a. What is allowed and forbidden
	- b. Required attributes (Amode/Rmode/RENT)
- 4. Sample Exit (in <hlq>.ADFSSRC or <hlq>.ADFSSMPL)

# **Individual User Exits**

- 1. Intro (overview and benefits)
- 2. Technical Details
- 3. Example walkthrough

**Overview** 

- -Encode and Decode segments
- -Specified in DBD at individual segment level
- -Valid for Full-function and DEDB
- -Should leave Key field unchanged (but doesn't have to) Benefits:
- -Compression (reduced DASD size, smaller+faster logs)

Technical info

-Specified on COMPRTN= on SEGM in DBD.

-SEGM …,COMPRTN=(*name*,DATA,INIT,*max,*PAD)

Exit Name

DATA fields only. (recommended)

INIT and TERM calls required

Max bytes the segment can increase by or-

Min result size if PAD is present

Technical Info (continued)

-Adding COMPRTN requires DBD change REORG

-Info passed in:

- -Partition Specification Table (PST)
- -Input segment
- -Buffer for output segment
- -Exit configuration info (DMBCPAC DSECT)
- -Physical Segment Description (DMBPSDB DSECT )

-Function code …

…(Compress,Expand,Partial Expand,Open, or Close)

-Result returned:

- -Output segment in supplied buffer (always VL)
- -never abend (true abend can abend CTL region)
	- -Return R0=abend code, R15=reason code instead
	- -Possible abend codes are 2989-2992
	- -IMS will Issue User abend to DEPENDENT region

Input and result segments (DATA only)

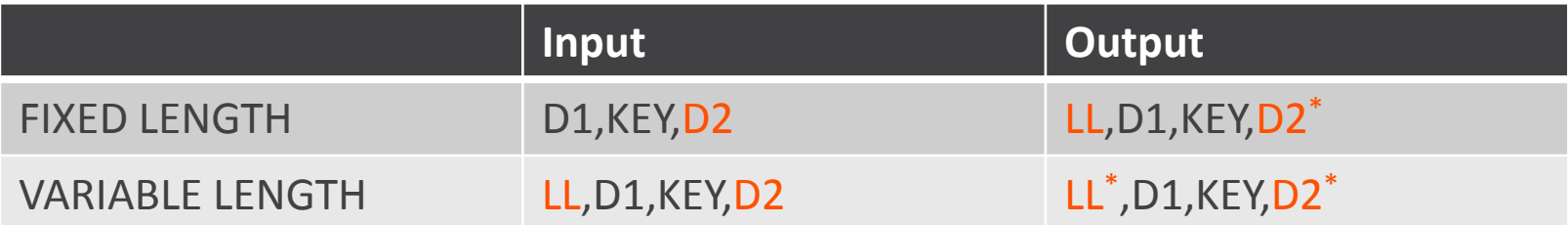

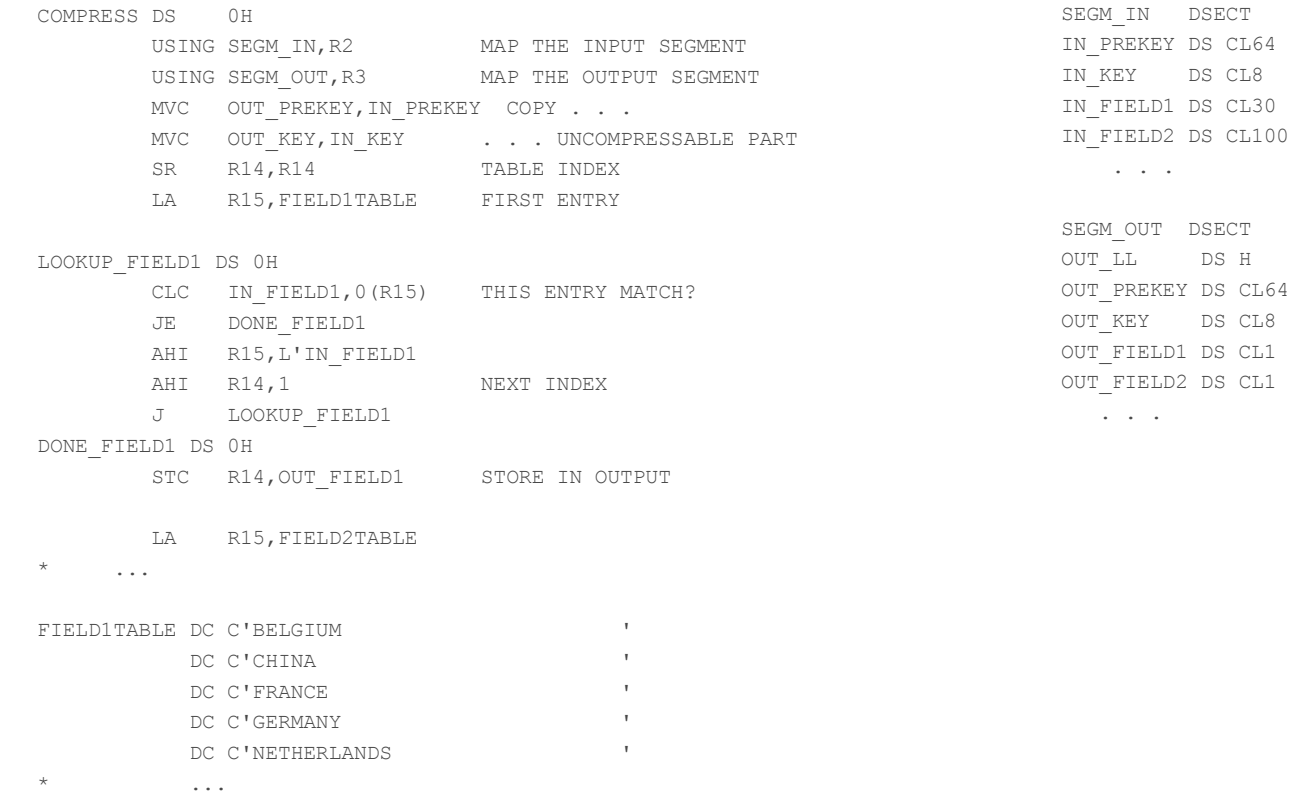

# **Exit: Reorg Exit**

Overview:

Keep, Modify, or Delete segments during unload/reload/reorg Deletes (segment+dependents) or (segment+remaining record) Specified in USEREXIT(name) keyword on utility execution

Benefits:

Very fast and efficient way to manipulate segments en masse Use to change field size/format, delete obsolete segments,etc Note: changes are not given to Data Capture Exits

# **Exit: Reorg Exit**

Technical Info:

Entry: R1 = Address of parameter list of addresses

offset 0 – Segment info block

offset 4 – Input segment

offset 8 – Output buffer

Return:

R15 = return code…

- 0 Keep segment as-is
- 4 Replace segment (Output buffer contains new segment)
- 12 Delete segment and remaining record
- 24 Delete segment and dependents

#### **Exit: Reorg Exit Example**

J RETURN0

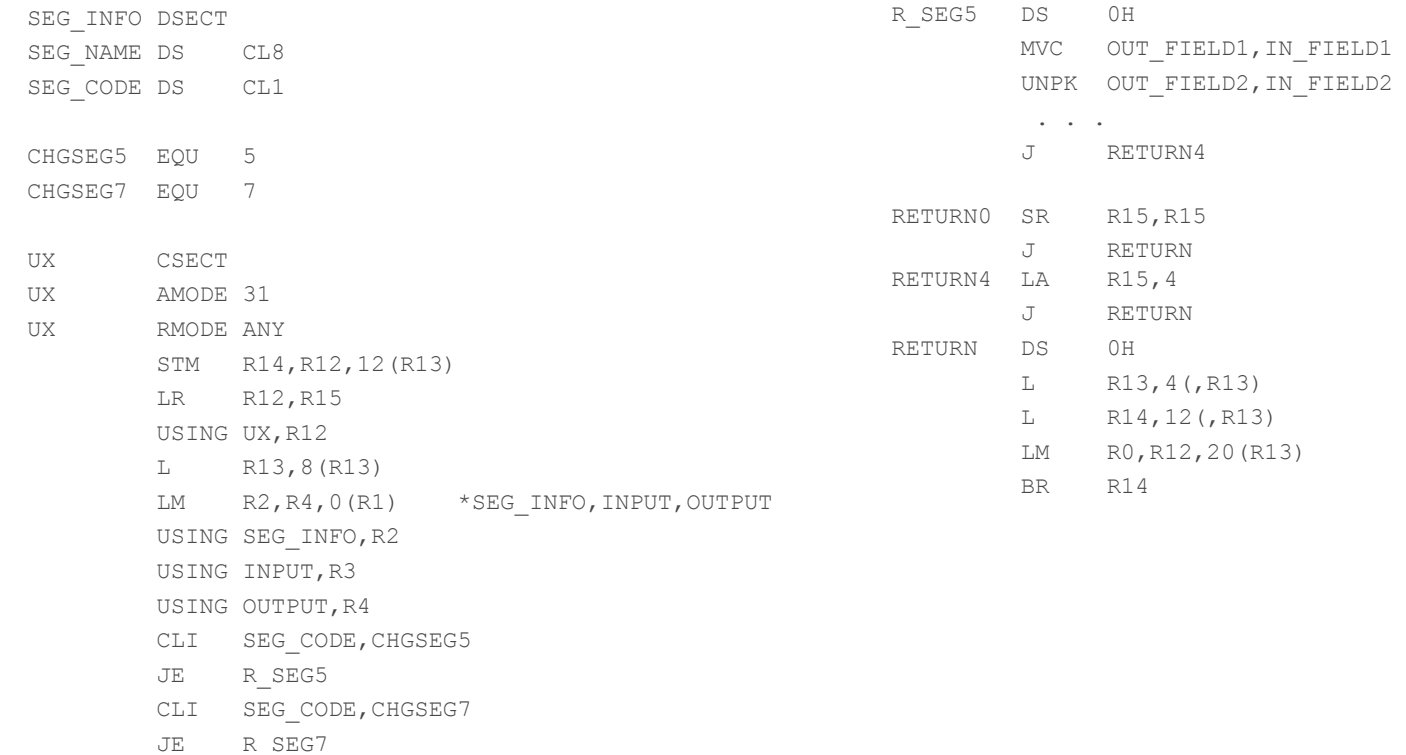

### **Exit: Secondary Index Maintenance**

Overview:

-Informally called a "Sparse" Routine

-Allows customized suppression of index segments Instead or in addition to a NULLVAL parameter

Benefits:

-Optimizes Applications that process using secondary index but are interested in only a subset of the full database's segments -More flexibility than the NULLVAL option.

### **Secondary Index Review**

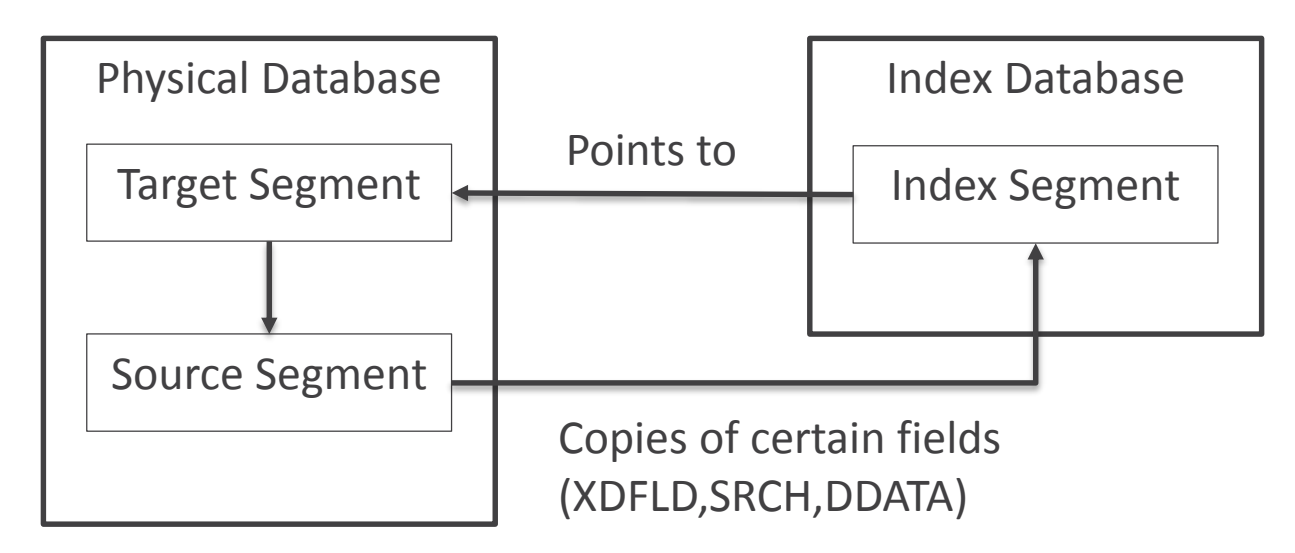

Index Segment | | Or "Pointer" Segment

Often Source=Target

## **Exit: Secondary Index Maintenance**

Technical Info:

Called by IMS whenever update (ISRT/DLET/REPL) of index **source** segment

Function is the same regardless of update type

Entry:

-Index information (Indexed segment, XDFLD)

-Source segment

-Index segment (hypothetical)

Exit:

R15 = return code (0=keep, 4=suppress)

#### **Exit: Index Sparse Example**

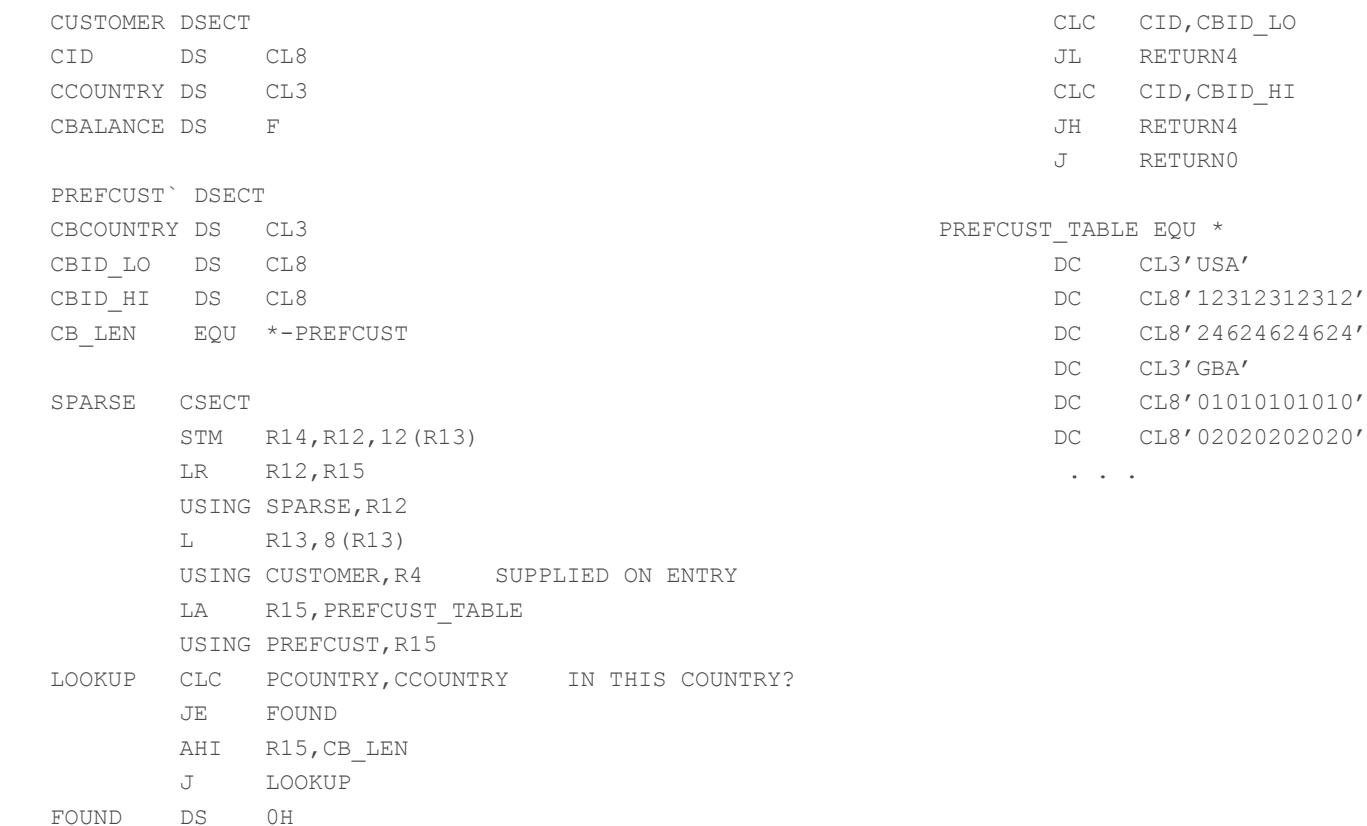

**Overview** 

-Define the partitioning scheme for a HALDB

-Instead of pure high-keys

-Map root key to partition number

-Order partition numbers for sequential processing Benefits:

-More flexibility than high key schemes

Technical info:

Call types:

Init – given single haldb info, build persistent areas

- Term clean up any built areas
- Re-init haldb info changed, re-build anything necessary

(often unused)

Get-First – return first partition number

Get-next – given part number, return next part num (or end)

**Get-Target – given root key, return partition number**

Info passed in: (DFSPSEIB macro)

-Communication area (DFSPECA dsect)

-function code, entry parameter(s),return fields

-Overall Partitioning info (DFSPDA dsect)

-number of partitions, longest key string length

- 5 user fields persistent across calls (PDAUSR1 – PDAUSR5)

-Individual partition info (DFSPDAE dsect)

-1 copy per defined partition

-Partition name, keystring, number

Return values

-PECRC : return code (all calls)

-PECFDB2 : partition number (first,next,target)

#### **Exit: Partition Selection Example**

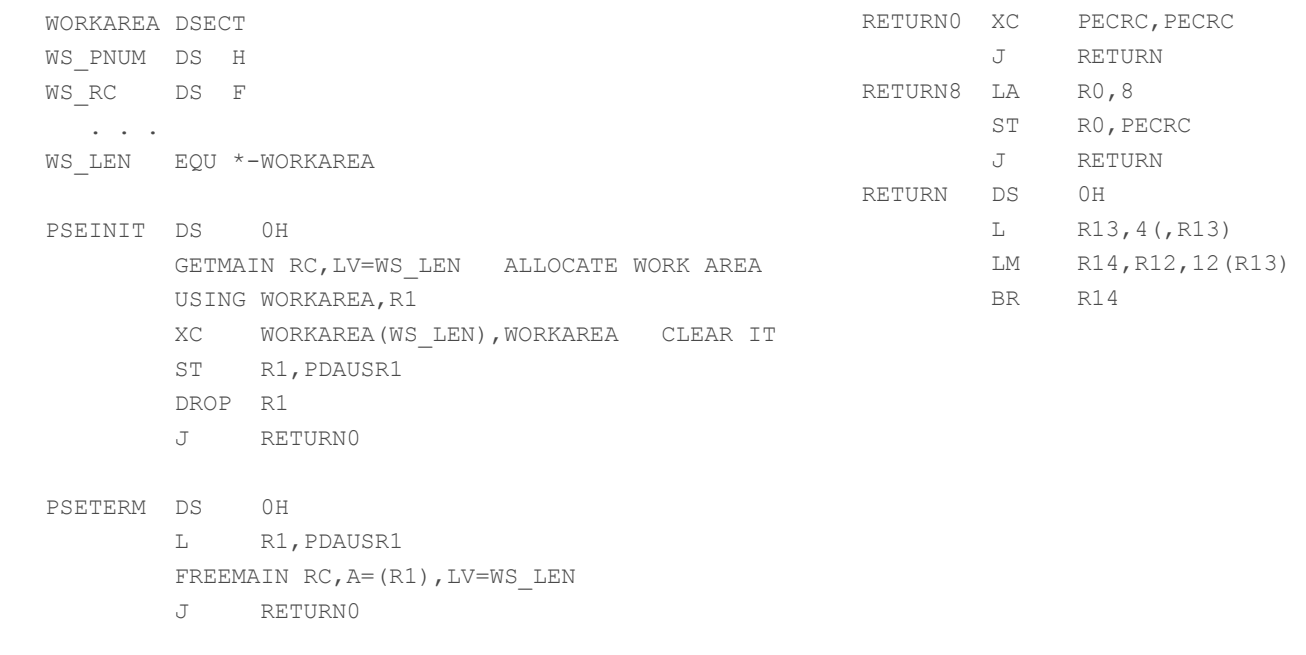

PSERBLD DS 0H

J RETURN0

#### **Exit: Partition Selection Example**

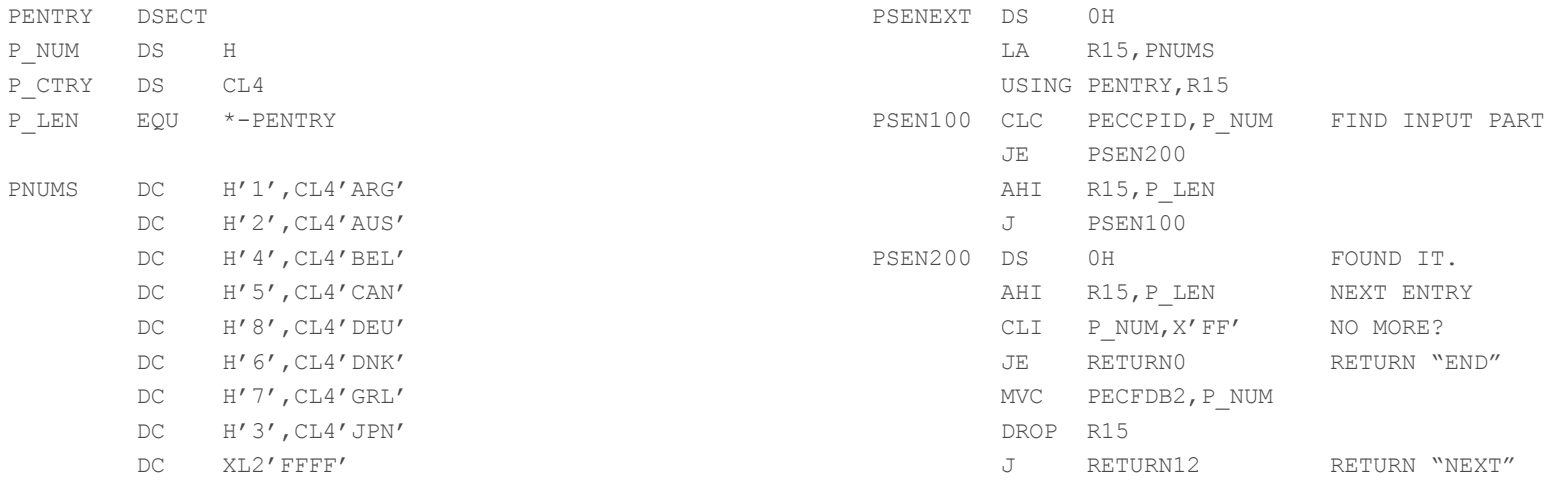

PSEFIRST DS 0H

MVC PECFDB2,PNUMS

J RETURN0

#### **Exit: Partition Selection Example**

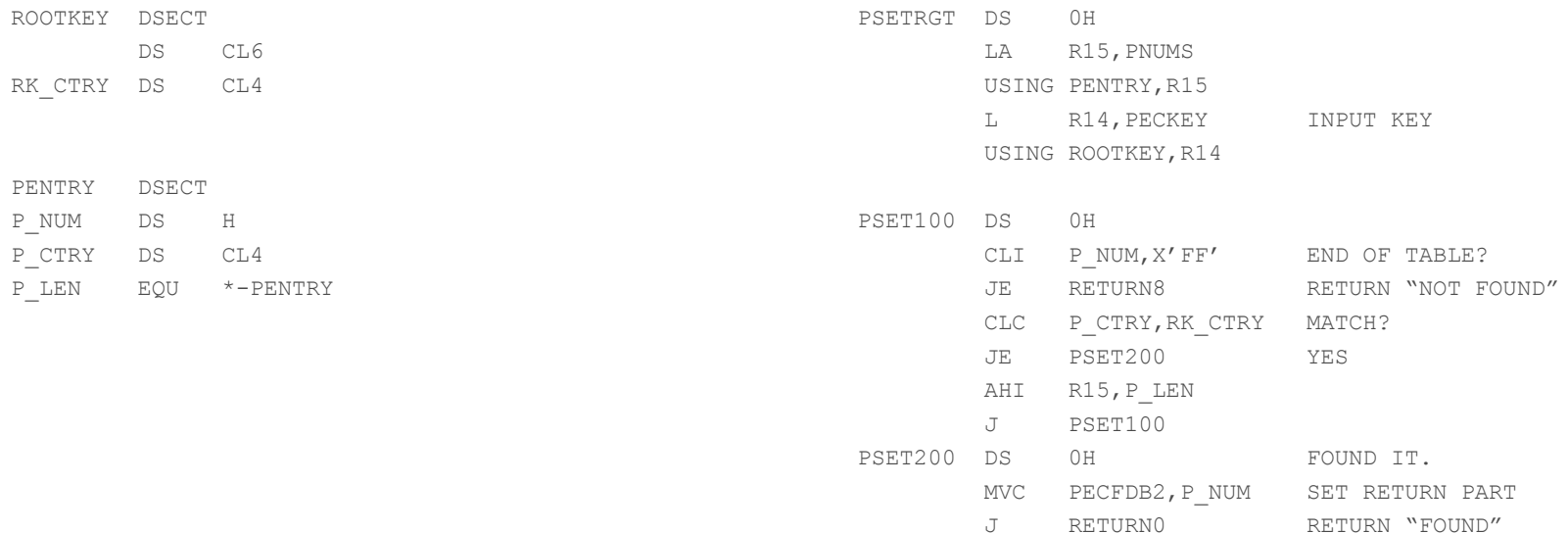

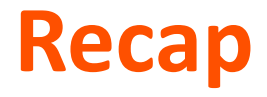

**User exits:**

**-Fairly small**

**-Have a well-defined task and environment**

**-Powerful tools for customization**

**-low cost to maintain once built**

**-not THAT scary**

# **Thank You**

**Bring IT to Life.**™

—